# Mixmod

### Logiciel de classification supervisée et non supervisée

Vu du côté utilisateurs et développeurs

<span id="page-0-0"></span>3<sup>e</sup> rencontre Mixmod 2 décembre 2010

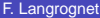

# PLAN

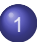

[Comment est développé Mixmod ?](#page-2-0)

2 [Principales fonctionnalités](#page-6-0)

### 3 [Comment utiliser Mixmod ?](#page-17-0)

- [La situation actuelle \(avant Mixmod 3.0\)](#page-18-0)
- **o** [Les nouveautés et les perspectives](#page-23-0)
- [Roadmap](#page-38-0)

# PI AN

### [Comment est développé Mixmod ?](#page-2-0)

### 2 [Principales fonctionnalités](#page-6-0)

### 3 [Comment utiliser Mixmod ?](#page-17-0)

- [La situation actuelle \(avant Mixmod 3.0\)](#page-18-0)
- [Les nouveautés et les perspectives](#page-23-0)
- $\bullet$ [Roadmap](#page-38-0)

4. 17. 18.

All is  $\sim$ ÷  $\mathbf{h}$  $\mathcal{A}$ ÷ <span id="page-2-0"></span> $QQ$ 

# L'équipe Mixmod

### Un Comité de Pilotage

Des compétences complémentaires en statistiques et informatique

- **O.** C. Biernacki (Labo. Paul Painlevé Université Lille 1/CNRS)
- G. Celeux (Projet Select INRIA Saclay)
- G. Govaert (Labo. Heudiasyc UTC/CNRS)
- F. Langrognet (Labo. de math. de Besançon Université Franche-Comté / CNRS)

### L'équipe de développement

- F. Langrognet (à 60% depuis 10 ans)
- $\bullet$ Ingénieurs contractuels (INRIA) 6 années ingénieurs depuis 2002
- **•** Stagiaires

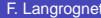

4. 17. 30

 $\leftarrow$   $\leftarrow$   $\leftarrow$   $\leftarrow$   $\leftarrow$ 

Э×

в

### Besoins - Demandes

- **O** Intégrer de nouvelles fonctionnalités :
	- ◮ modèles de grande dimension pour la classification non supervisée
	- ► données mixtes
	- ◮ données bruitées
- Répondre aux demandes des utilisateurs :
	- installation
	- ► utilisation
- Maintenance

◮ . . .

- Amélioration des performances (temps de calcul)
- Amélioration de la robustesse (traitement amélioré des underflow et overflow, . . . )
- Adapter les utilisations de Mixmod :
	- ◮ interface graphique
	- fonctions pour R
	- ◮ adapter les fonctions pour Scilab, Matlab

## Ressources vs Besoins

### Besoins et demandes croissants

- 250 téléchargements pas mois
- Hétérogénéité croissante des utilisateurs
- Hétérogénéité des plateformes informatiques (OS, architecture, ...) et des logiciels tiers (Scilab, Matlab)
- Taille du logiciel (70 000 lignes de code)

### **Ressources**

**O** Ressources : Au 1/11/2010 : fin de contrat du dernier CDD INRIA Depuis : un seul ingénieur/developpeur (à 60% sur Mixmod)

Nombre de contributions faible

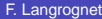

# PLAN

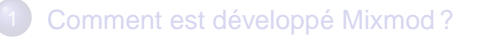

### 2 [Principales fonctionnalités](#page-6-0)

#### 3 [Comment utiliser Mixmod ?](#page-17-0)

- [La situation actuelle \(avant Mixmod 3.0\)](#page-18-0)
- [Les nouveautés et les perspectives](#page-23-0)
- $\bullet$ [Roadmap](#page-38-0)

4. 17. 18.

 $\overline{AB}$  $\sim$ ÷. n.  $\mathcal{A}$  . 舌 <span id="page-6-0"></span> $QQ$ 

# Fonctionnalités

### Problématiques traitées

- Classification non supervisée
- Classification supervisée (analyse discriminante)
- Estimation de densité

# Cadre de travail - Type de données traitées

#### Modèles de mélanges

- Gaussiens (données quantitatives)
- Multinomiaux (données qualitatives)  $\bullet$
- Modèles spécifiques pour les données en grande dimension

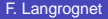

# Modèles parcimonieux

### Données quantitatives

#### 14 modèles gaussiens

basés sur la décomposition en valeur sigulière de la matrice de variance

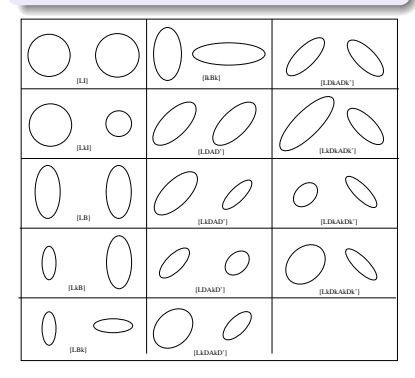

Données quantitatives en grande dimension 8 modèles spécifiques pour la grande dimension

### Données qualitatives

#### 5 modèles multinomiaux

basés sur une reparamétrisation de la distribution de Bernoulli

 $1\sqcap$   $1\sqcap 1$ 

 $\Omega$ 

重き す重

# Fonctionnalités

### **Algorithmes**

Maximisation de la vraisemblance (ou vraisemblance complétée)

- EM (Expectation Maximisation)  $\bullet$
- $\bullet$ SEM (Stochatitic EM)
- $\bullet$ CEM (Classification EM)

### **Critères**

- BIC (Bayesian Information Criterion)
- $\bullet$ ICL (Integrated Completed Likelihood)
- $\bullet$ NEC (Normalized Entropy Criterion)
- **O** CV (Cross Validation)

### Initialisations et Stratégies

#### $\bullet$ 6 initialisations

Ex : 'random', 'short runs of EM',...

#### Algorithmes chaînés

Ex : 100 iterations de **SEM** puis 50 iterations de **EM**

### Et aussi...

 $\bullet$ Connaissance partielle des labels des individus (semi-supervisé)

 $(0.12.10 \times 10^{-11})$ 

 $\bullet$ Individus pondérés

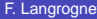

 $QQ$ 

# Exemple

# Classification non supervisée sur données quantitatives

### Hypothèses

- nombre de classes : 3
- **O** modèle gaussien : proportions libres,

variances de même orientation et volumes libres

(Modèle  $p_k \lambda_k C$ )

### **Objectifs**

- **e** classer les individus
- **o** caractériser les classes

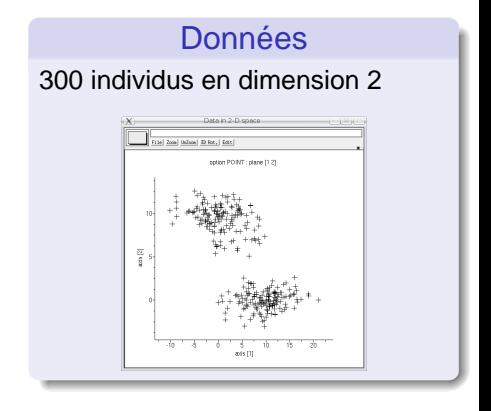

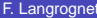

## **Résultats**

### **Résultats**

data = read('DATA/mesDonnes.dat',300,2) ;

 $out = mixmod(data, 3)$ ;

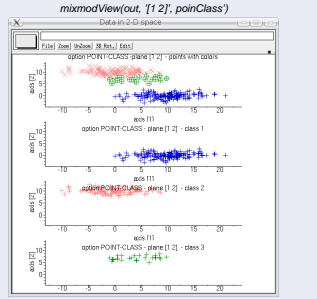

 $p_1 = 0.5$  $p_2 = 0.4$  $p_3 = 0.1$ 

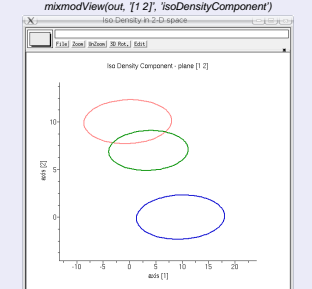

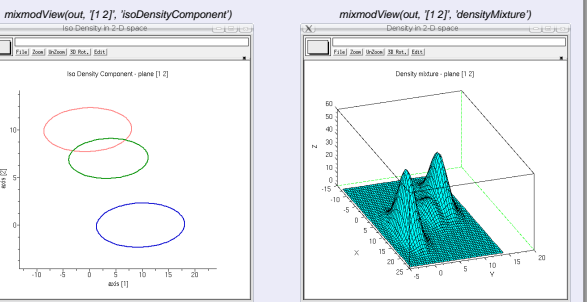

重

 $QQ$ 

(ロトイ部)→(差)→(差)→

# Comment obtient-on ces résultats ?

ou ...les dessous de l'algorithme EM

Maximisation de la vraisemblance par l'algorithme EM

EM est très dépendant de l'initialisation

EM couverge vers un maximum local  $\bullet$ 

### Outils disponibles dans Mixmod

- Pour éviter de converger vers des maxima locaux
- Pour accélérer la vitesse de converge (vers le maximum global !)

# Algorithme EM et initialisation

### Vitesse de convergence

#### $\bullet$ Initialisation n<sup>o</sup>1

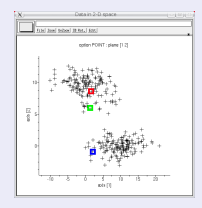

 $\bullet$ Initialisation n<sup>o</sup>2

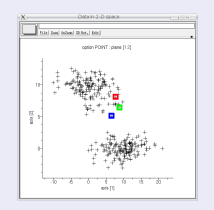

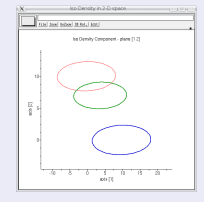

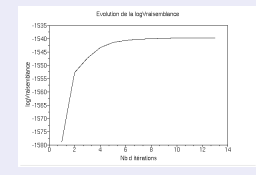

 $LI = -1539$  en 10 itérations

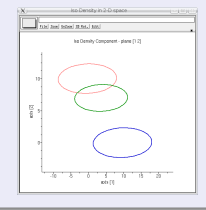

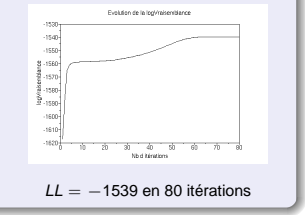

∍  $QQQ$ 

K ロ K K 御 K K 唐 K K 唐 K L

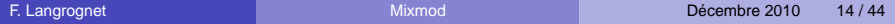

# Algorithme EM et initialisation

### Convergence vers des maxima différents

 $\bullet$ Initialisation n<sup>o</sup>2

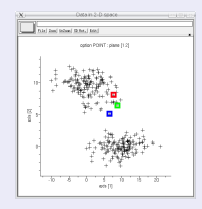

 $\bullet$ Initialisation nº3

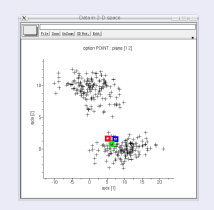

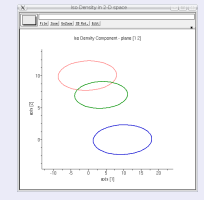

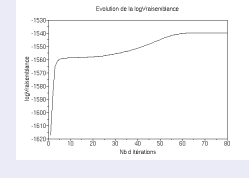

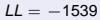

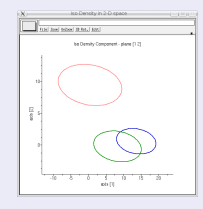

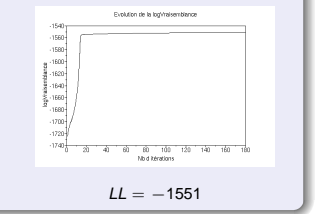

÷.

 $QQQ$ 

イロト イ押ト イラト イラトー

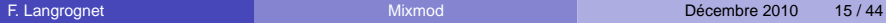

Des outils pour éviter de converger vers un maximum local (1)

### 6 initialisations

- **•** Information a prioiri
	- Une estimation des paramètres du modèle (proportions, moyennes, dispersions) (USER // PARAMETER)
	- Une connaissance partielle de certains labels (USER\_PARTITION // PARTITION)
- Pas d'information a priori
	- $Random:$  meilleure configuration (Max LL) de n tirages au hasard d'individus pour intialiser les centres  $(n=5)$
	- Small EM : meilleure configuration de n tirages au hasard suivis de m itérations de EM (m <= 10 et nb total de EM durant l'initialisation=50)
	- $SEM$  : meilleure configuration parmi les n étapes de SEM après tirage au hasard (n=500)
	- CEM : meilleure configuration de n tirages au hasard suivis de m itérations de CEM (n=10, m=50)

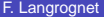

 $\Omega$ 

 $A \equiv A \quad A \equiv$ 

 $1.71 \times 1.71 \times$ 

### Des outils pour éviter de converger vers un maximum local (2)

### Algorithmes dans Mixmod

- 3 algorithmes : EM, SEM, CEM
- 3 possibilités d'arrêt de l'algorithme
	- ◮ après un nombre donné d'itérations
	- ◮ à la stationnarité de la vraisemblance
	- après un nombre donné d'itérations ou à la stationnarité de la vraisemblance
- Possibilité de chaîner des algorithmes dans Mixmod

### Exemple de stratégie pour éviter les maxima locaux

- **O** Initialisation : Small EM
- **100 itérations de SEM**
- **o** itérations de EM jusqu'à stationnarité de la vraisemblance

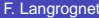

в

# PI AN

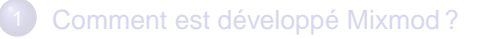

### 2 [Principales fonctionnalités](#page-6-0)

#### 3 [Comment utiliser Mixmod ?](#page-17-0)

- [La situation actuelle \(avant Mixmod 3.0\)](#page-18-0)
- [Les nouveautés et les perspectives](#page-23-0)
- <span id="page-17-0"></span>[Roadmap](#page-38-0)

# PI AN

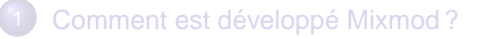

### 2 [Principales fonctionnalités](#page-6-0)

#### 3 [Comment utiliser Mixmod ?](#page-17-0)

#### [La situation actuelle \(avant Mixmod 3.0\)](#page-18-0)

- [Les nouveautés et les perspectives](#page-23-0)  $\bullet$
- $\bullet$ [Roadmap](#page-38-0)

4.000.00

<span id="page-18-0"></span>All is  $\mathcal{A}$ The Sea  $\sim$ 

# Architecture, utilisations et utilisateurs

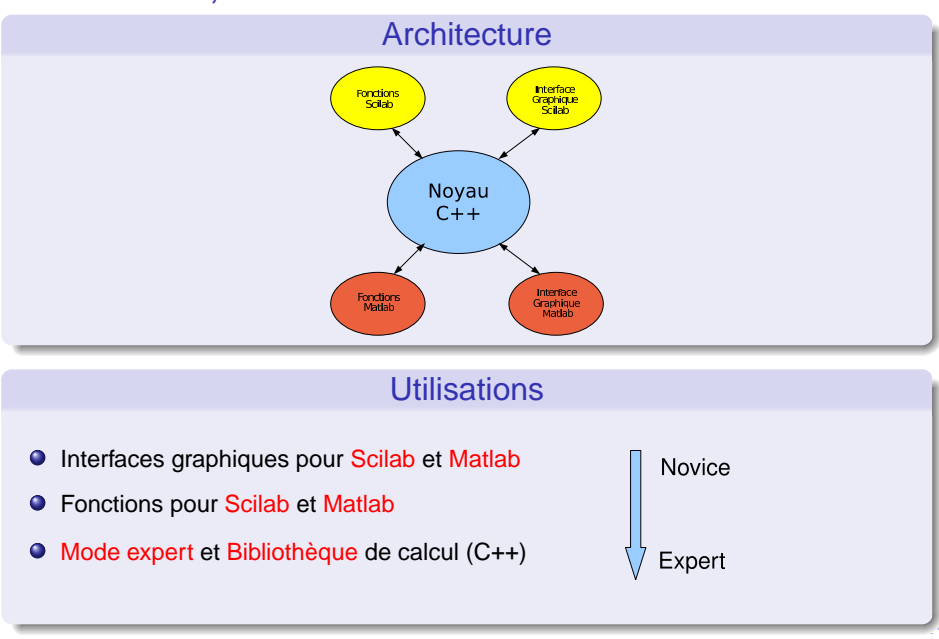

# Outils pour Scilab et Matlab

### Interface graphique et Fonctions

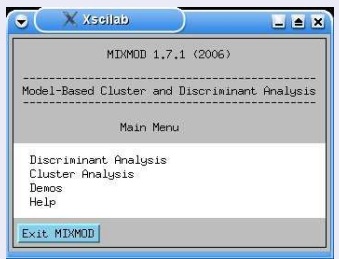

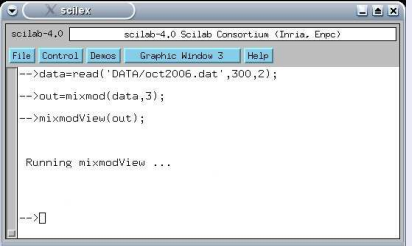

イロトメ 御 トメ 君 トメ 君 トー

**E** 

 $290$ 

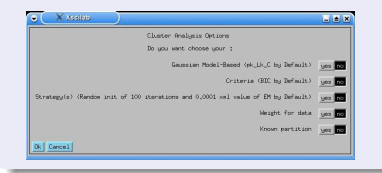

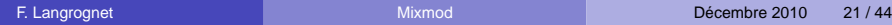

# Outils de visualisation pour Scilab/Matlab

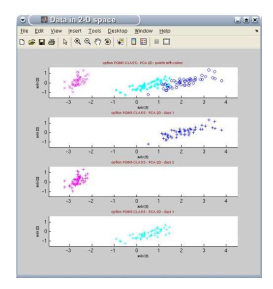

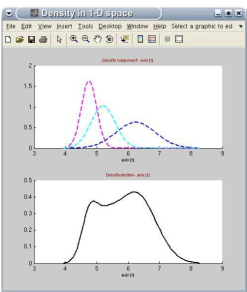

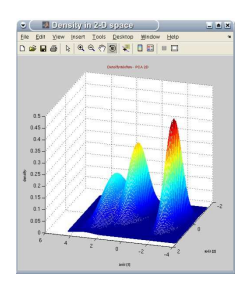

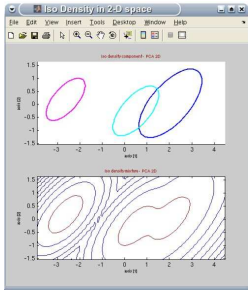

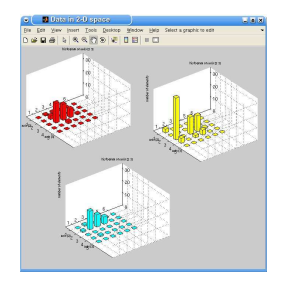

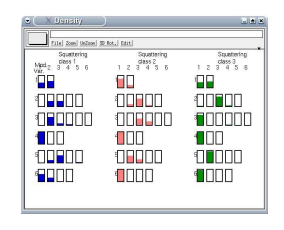

(ロトイ部)→(差)→(差)→

÷.

 $QQ$ 

### Limites et faiblesses

- Convivialité de l'interface graphique (Scilab/Matlab)
- Quelques difficultés à utiliser les fonctions pour Scilab/Matlab
- Absence de fonctions pour R
- Difficulté à suivre les évolutions de Scilab/Matlab

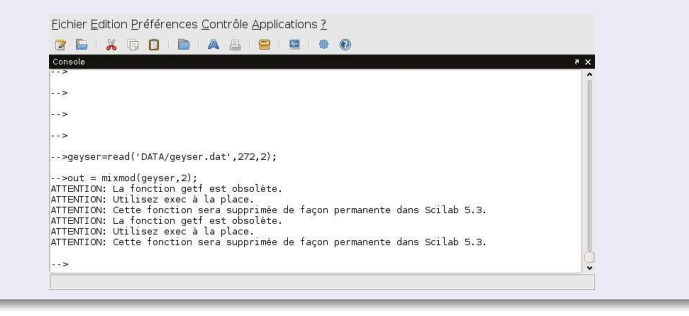

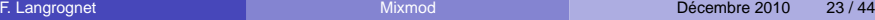

イロト イ押ト イヨト イヨト

# PI AN

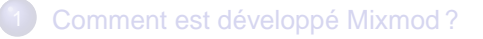

### 2 [Principales fonctionnalités](#page-6-0)

### 3 [Comment utiliser Mixmod ?](#page-17-0)

- [La situation actuelle \(avant Mixmod 3.0\)](#page-18-0)
- [Les nouveautés et les perspectives](#page-23-0)
- $\bullet$ [Roadmap](#page-38-0)

4.000.00

All is

<span id="page-23-0"></span>The Sea  $\sim$ 

# Nouveautés et perspectives

### Pour les logiciels tiers (Scilab, Matlab, R)

- Des fonctions ré-écrites pour Scilab et Matlab et des fonctions pour R
	- Une fonction par fonctionnalité (mixmod\_cluster, mixmod\_DA)
	- Une utilisation simplifiée
- Les fonctions graphiques (visualisation) ne seront plus maintenues par l'équipe Mixmod Création de communautés :
	- Mixmod/Scilab
	- ► Mixmod/Matlab
	- ► Mixmod/R
- **Plus d'interface graphique pour Scilab/Matlab**

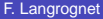

# Nouveautés et perspectives

### Une interface graphique : mixmodGUI

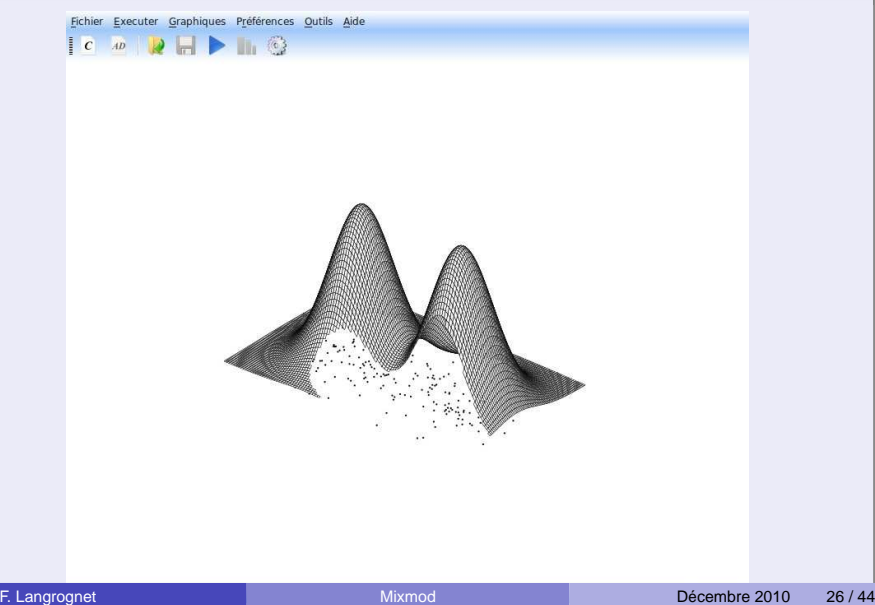

### Création d'un nouveau Projet (classification)

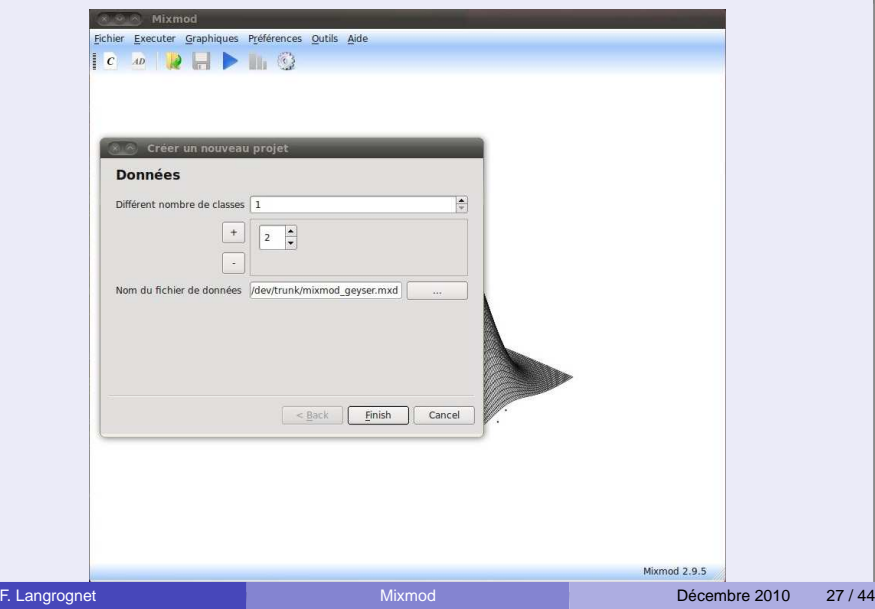

### Choix de modèles

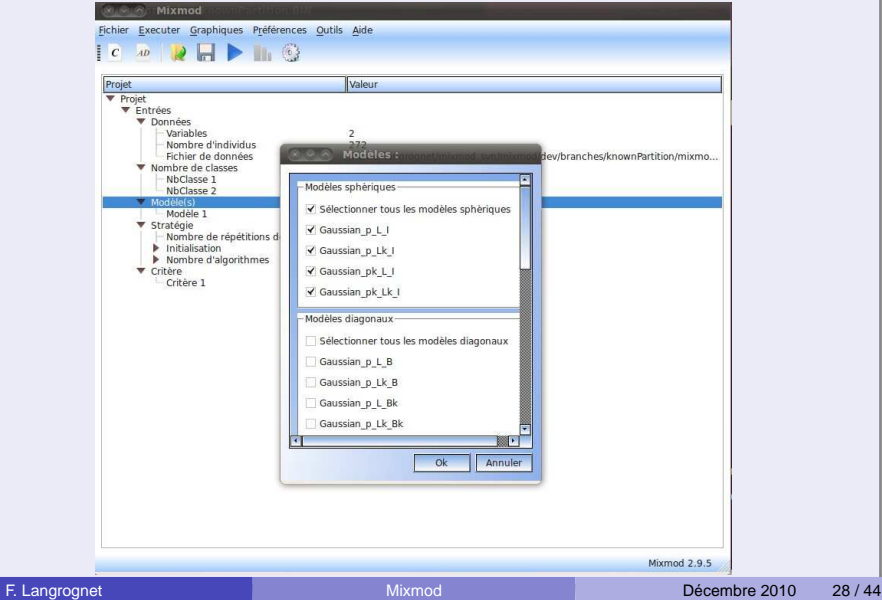

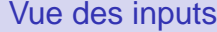

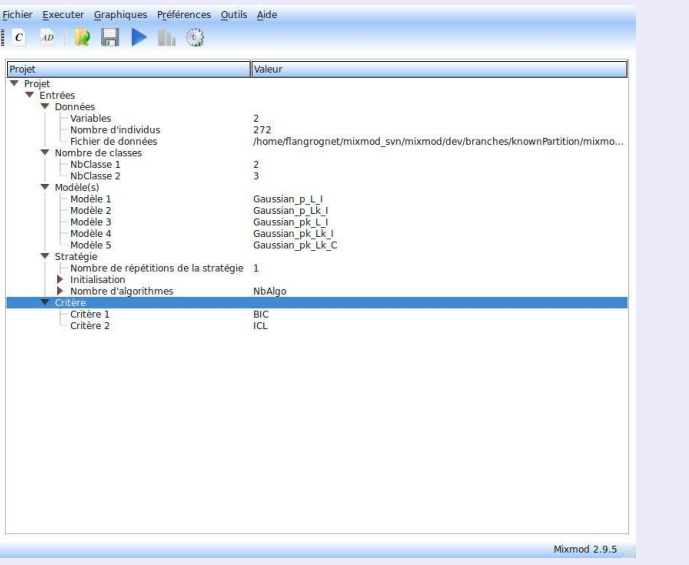

### Résultats numériques

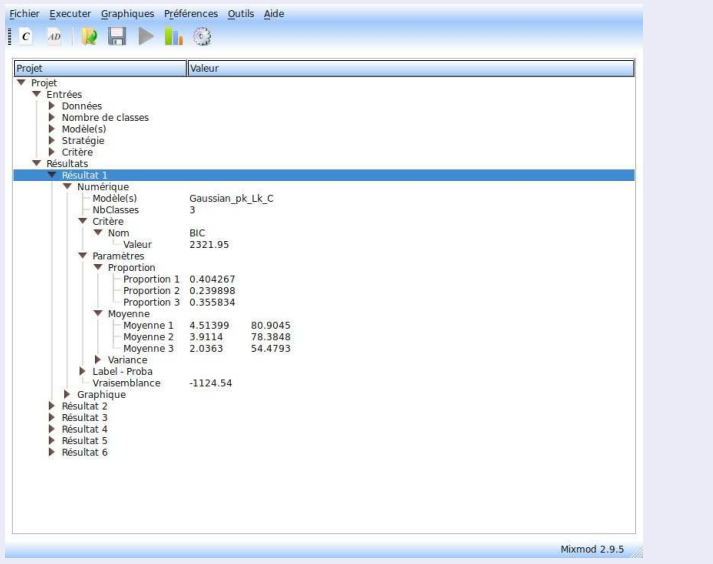

### **Graphiques**

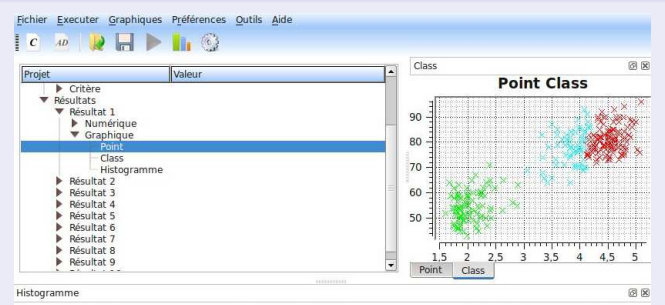

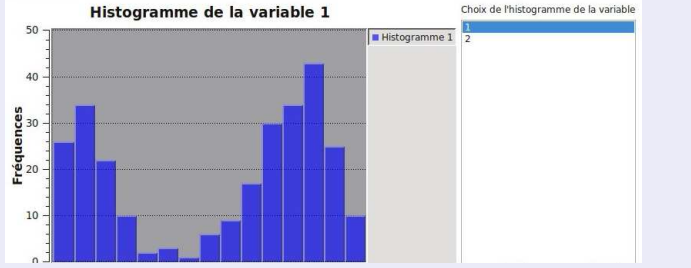

# Réglages des préférences

### Choix de la langue

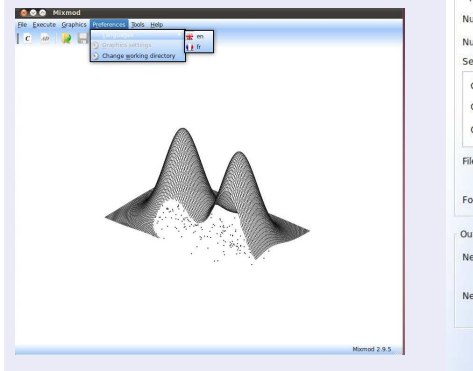

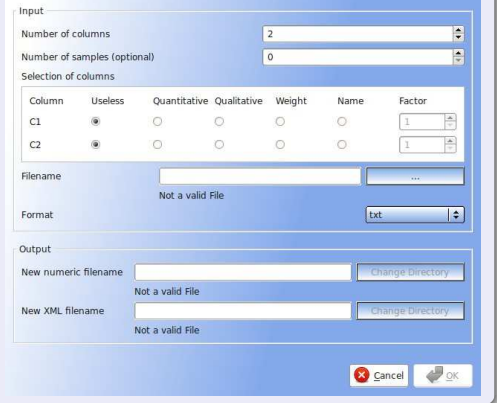

(ロトイ部)→(差)→(差)→

重

 $299$ 

### projets dans mixmodGUI

- Sauvegarde d'un projet (input/output)
- Création d'un nouveau projet à partir d'inputs enregistrées

Seuls les projets de type 'classification' (non supervisée) sont disponibles dans mixmodGUI 2.9.5

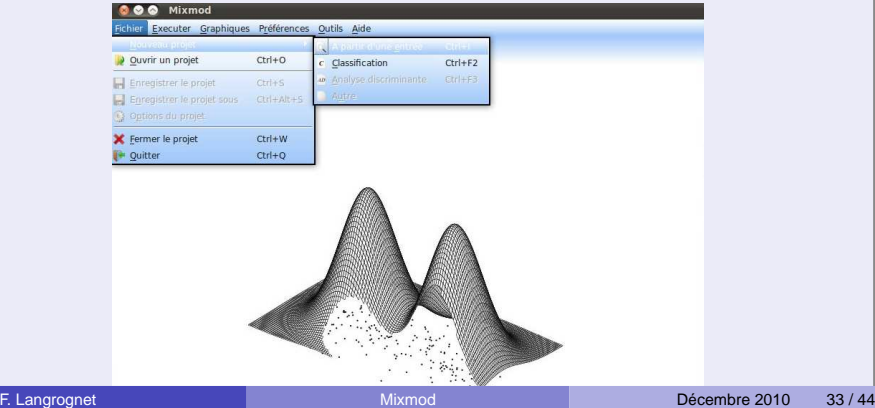

### Nouveaux formats de fichiers : XML

Séparation entre les données et de leur description

Avantages :

- **•** Souplesse
- **•** Evolutivité
- Vérification syntaxique, sémantique
- Echanges facilités avec d'autres applications

Notes :

- L'usage de tels formats est transparent pour l'utilisateur de mixmodGUI
- L'utilisateur de Mixmod en 'mode expert' (ligne de commande) devra utiliser ces nouveaux formats. Un 'convertisseur' sera proposé.

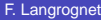

# Fichiers Mixmod au format XML

### Quels fichiers ?

#### Fichier .mixmod Description des inputs et outputs

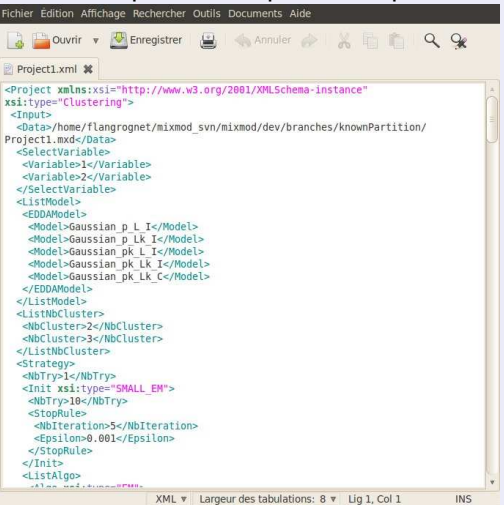

# Fichiers Mixmod au format XML

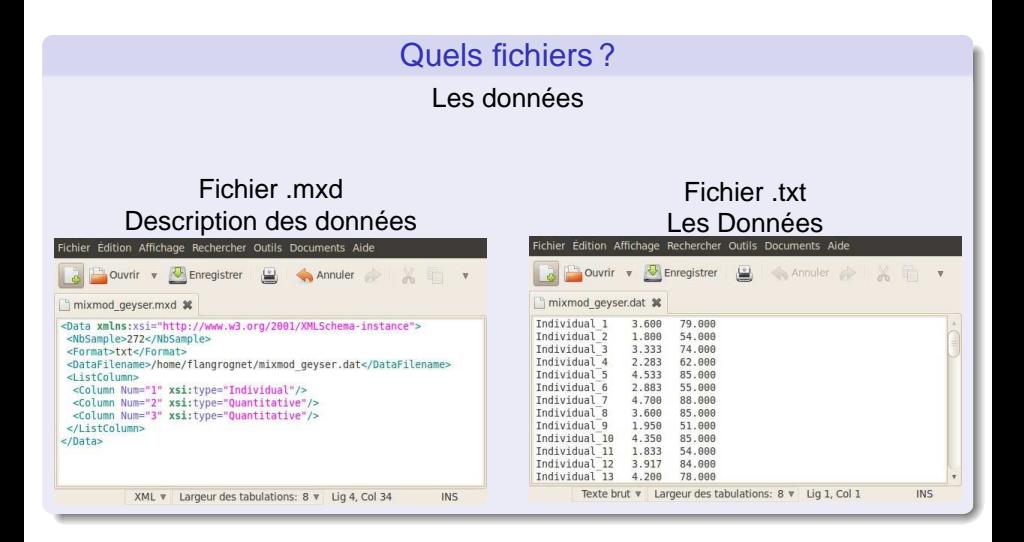

в

 $\Omega$ 

 $(0.12.10 \times 10^{-11})$ 

# Fichiers Mixmod au format XML

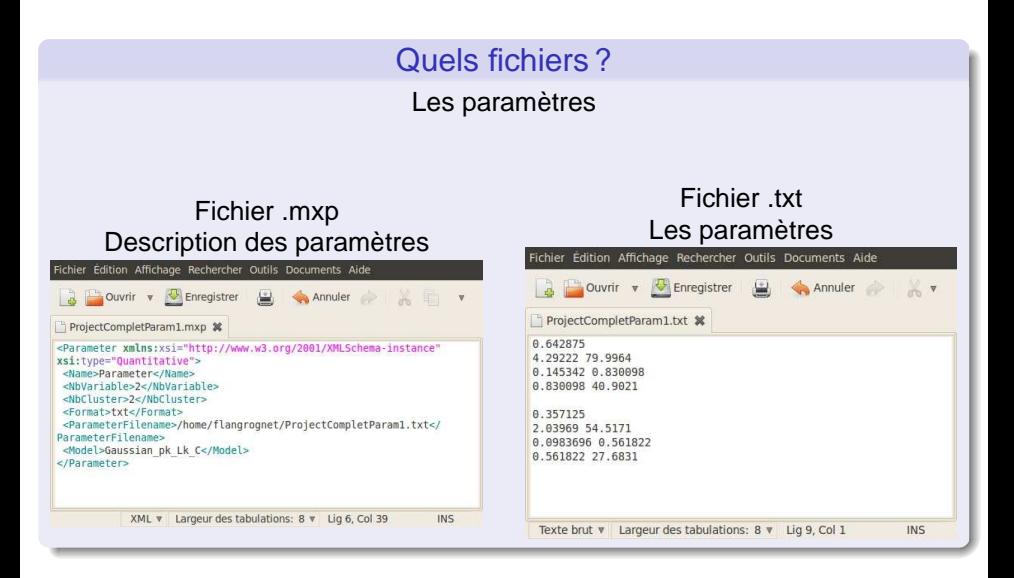

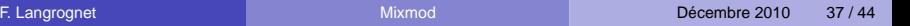

イロメ イ押 トイラ トイラメー

# A partir de 2011 : plusieurs produits

Un produit par besoin

- o mixmodGUI
- Packages (fonctions et noyau de calcul) pour
	- $\triangleright$  Scilab
	- ► Matlab
	- $\triangleright$  R
- Bibliothèque mixmod (C++)

## Et aussi ...

- Communautés de développeurs/utilisateurs pour
	- $\triangleright$  Scilab
	- ► Matlab
	- $\triangleright$  R
- Encourager les contributions

**The South Avenue** 

 $TQQ$ 

4 F 1 4 F 1

# PLAN

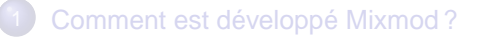

### 2 [Principales fonctionnalités](#page-6-0)

#### 3 [Comment utiliser Mixmod ?](#page-17-0)

- [La situation actuelle \(avant Mixmod 3.0\)](#page-18-0)
- [Les nouveautés et les perspectives](#page-23-0)
- [Roadmap](#page-38-0)

4. 17. 18

<span id="page-38-0"></span> $\leftarrow$   $\Box$  $\mathcal{A}$ The South Time

# Roadmap : MixmodGUI (1)

### Fonctionnalités statistiques

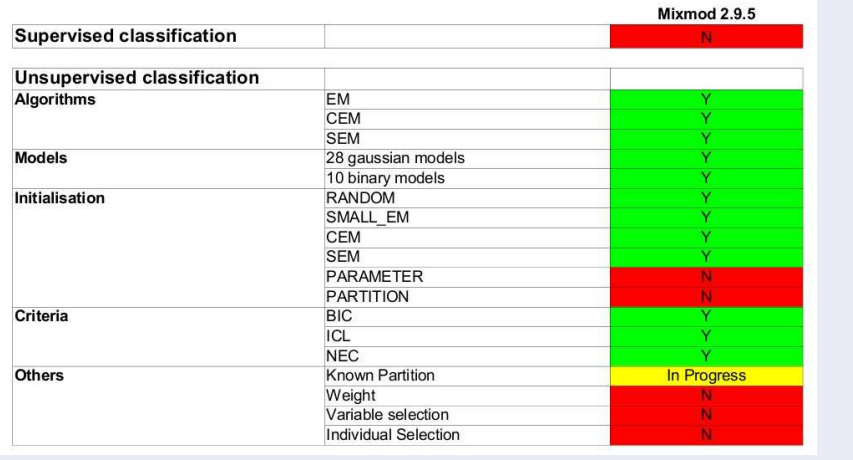

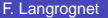

4. 17. 18

 $\sim$ ÷ 重

 $290$ 

×.

∍

# Roadmap : MixmodGUI (2)

### GUI

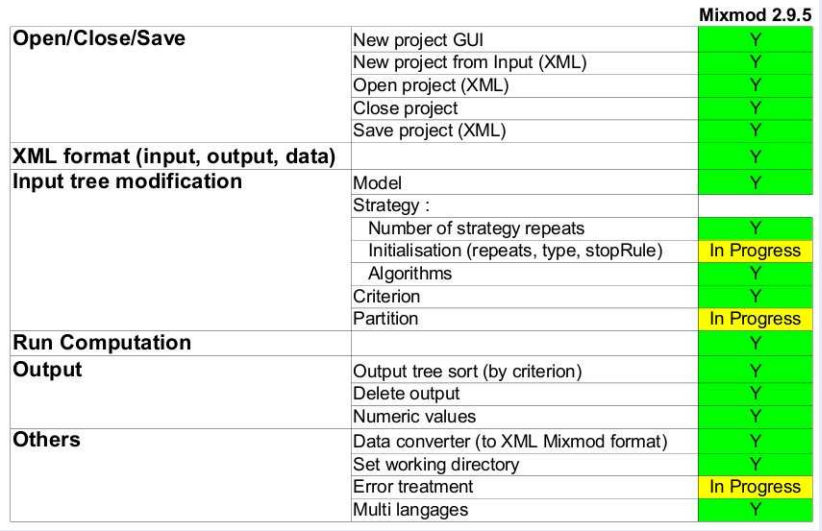

 $\overline{1}$ 

# Roadmap : MixmodGUI (3)

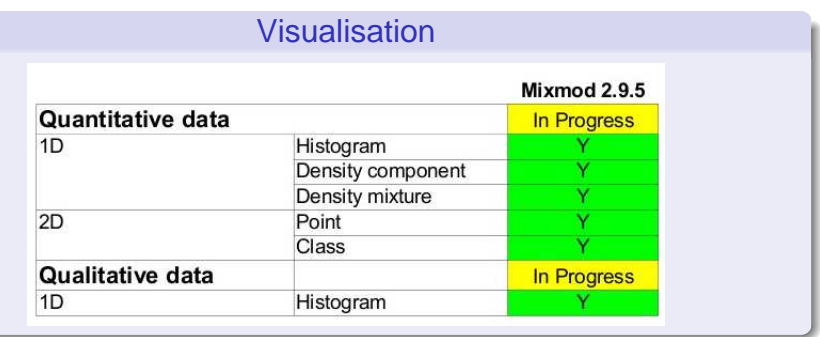

重

 $299$ 

イロト イ部 トイ君 トイ君 ト

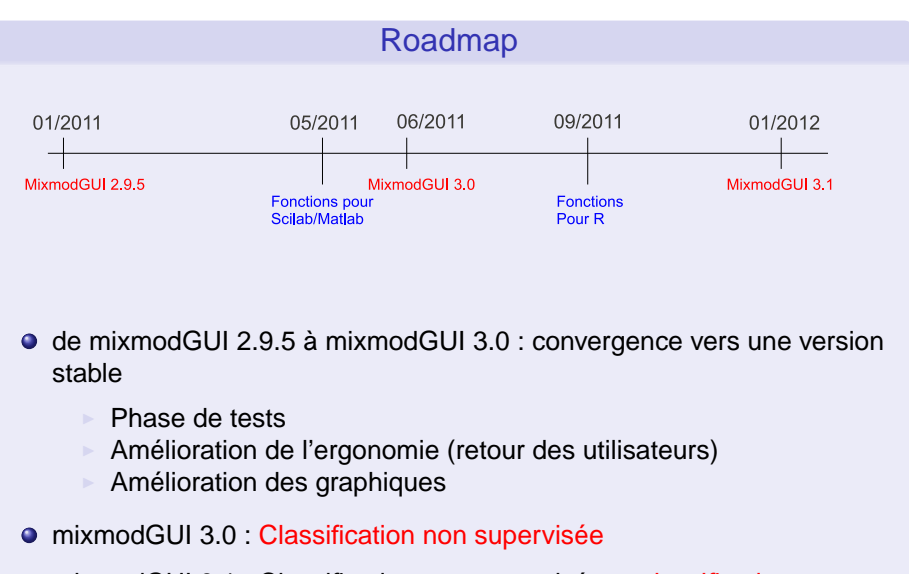

● mixmodGUI 3.1 : Classification non supervisée et classification supervisée

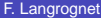

в

 $\Omega$ 

イロト イ押 トイラト イラト

# FIN

# Merci de votre attention

# http ://www.mixmod.org/

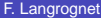

<span id="page-43-0"></span>4. 17. 18.